#### SELECT \* FROM changes; – Part 2

# Logical Decoding

Also known as: Changeset Extraction Logical Replication Data Change Streaming Change Data Capture

> …Streams

Andres Freund © 2ndQuadrant 2014

### What's that?

- The ability to get all modifications of database content (=>DML); with the following properties:
	- Consistent (COMMIT) order
	- Configurable format
	- Safe against concurrent DDL
	- Low overhead

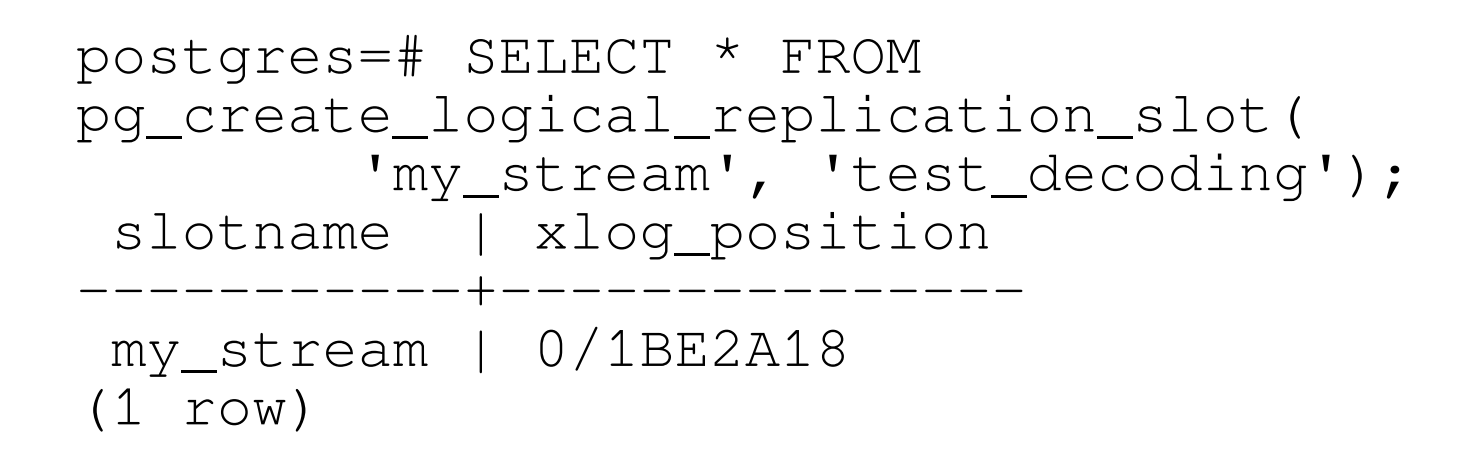

postgres=# SELECT slot\_name, plugin, database FROM pg\_replication\_slots; slot\_name | plugin | database -----------+---------------+--------- my\_stream | test\_decoding | postgres (1 row)

postgres=# CREATE TABLE talks( talkname text primary key, description text);

postgres=# INSERT INTO talks(talkname, description) VALUES ('SELECT \* FROM changes', 'Explains logical decoding.');

postgres=# ALTER TABLE talks ADD COLUMN review text;

postgres=# UPDATE talks SET review = 'who is going to use this?';

postgres=# DROP TABLE talks;

```
Postgres=#
SELECT location, data
FROM pg_logical_slot_get_changes(
     'my_stream', NULL, NULL);
 location | data 
 0/1C41DA0 | BEGIN 1013
 0/1C41DA0 | table public.talks: INSERT: 
     talkname[text]:'SELECT * FROM changes'
     description[text]:'Explains logical decoding.'
 0/1C41F1F | COMMIT 1013
 0/1C42278 | BEGIN 1015
 0/1C42278 | table public.talks: UPDATE:
     talkname[text]:'SELECT * FROM changes'
     description[text]:'Explains logical decoding.'
     review[text]:'who is going to use this?'
 0/1C4234F | COMMIT 1015
```
(12 rows)

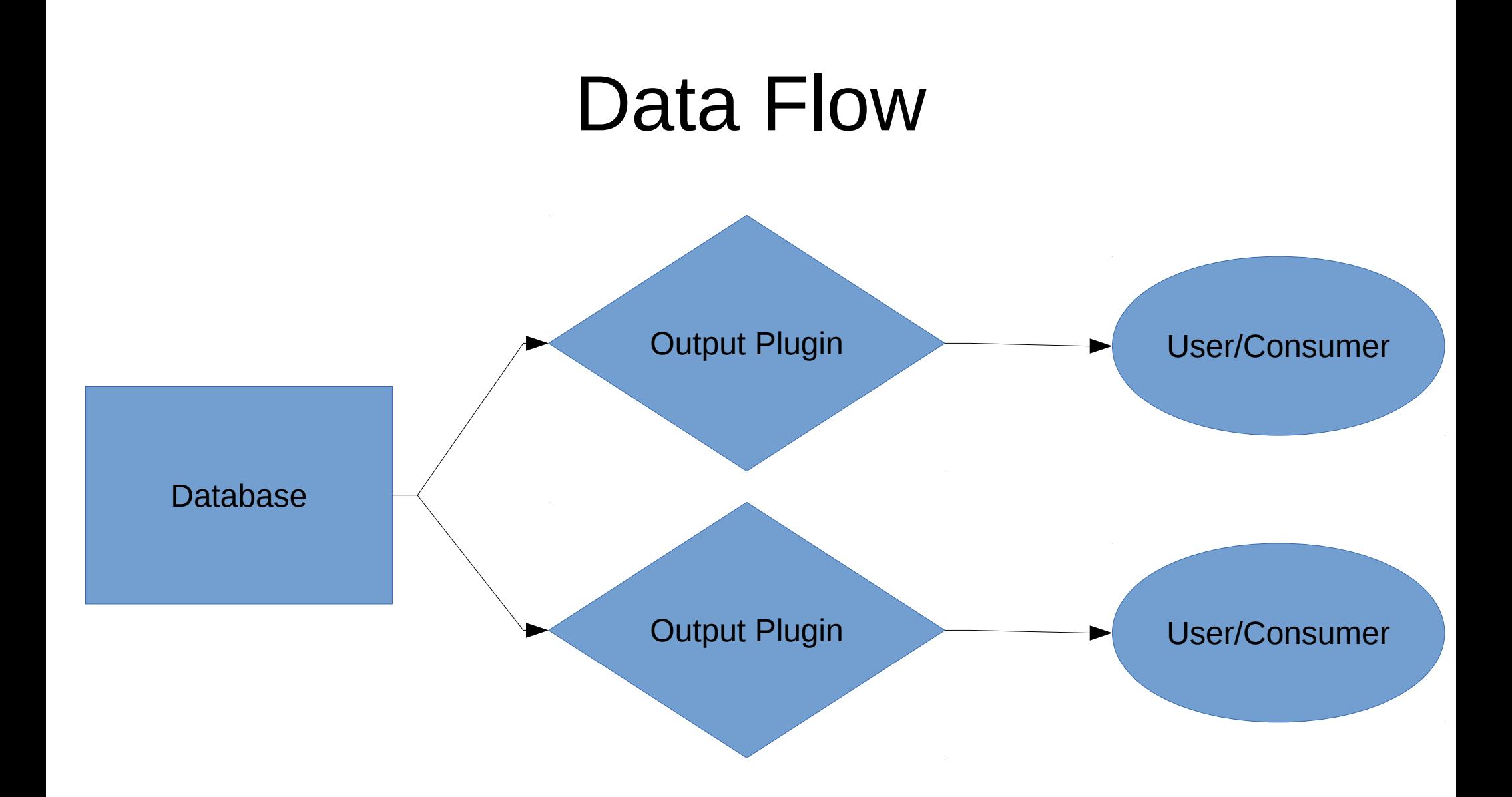

# Output Plugins

- Transform Data
- Can restrict which data gets decoded
- User supplied
- Callback based
	- startup
	- begin
	- change
	- commit
	- shutdown
- Access to the transaction's xid, commit time, ...

Andres Freund © 2ndQuadrant 2014

# Output Plugins

- test decoding (contrib)
- Json (Euler Taveira de Oliveira)
	- <https://github.com/eulerto/wal2json>
- SQL (Michael Paquier)

● ...

- [http://michael.otacoo.com/postgresql-2/postgres-9-4-f](http://michael.otacoo.com/postgresql-2/postgres-9-4-feature-highlight-output-plugin-logical-replication/) [eature-highlight-output-plugin-logical-replication/](http://michael.otacoo.com/postgresql-2/postgres-9-4-feature-highlight-output-plugin-logical-replication/)
- [https://github.com/michaelpq/pg\\_plugins/tree/mast](https://github.com/michaelpq/pg_plugins/tree/master/decoder_raw) [er/decoder\\_raw](https://github.com/michaelpq/pg_plugins/tree/master/decoder_raw)

# Replication Identifiers

- What if my table doesn't have a primary key?
- What if I want the entire old row?
- $\bullet$  => ALTER TABLE  $\ldots$  REPLICA IDENTITY
	- DEFAULT
	- USING INDEX index\_name
	- FULL
	- NOTHING

#### Use Cases

- Replication
- Cache Invalidation
- Auditing

 $\bullet$  ...

• Aggregation/Federation/Rollup/...

# How To Receive Changes

- SQL Interface
	- Simple
	- High startup costs
	- No streaming
- Walsender Interface
	- More Complex
	- Streaming and synchronous replication are supported
	- pg\_recvlogical commandline client
- User written Interfaces
	- C Code

# Problems

- Only committed changes are streamed
	- Otherwise much more complex to use
	- Some additional complexity needed while decoding
- Replicate DDL as well
	- Event Triggers/DDL normalization
- Additional Features
	- 2PC (optionally synchronous replication!)
	- More detailed configuration about what to replicate

## What we need it for: BDR

- Asynchronous Multimaster
- Last Update Wins
- Pluggable conflict handlers
- Open Source
- Hopefully will get integrated into postgres, bit by bit.

# Thanks

- Intel Security/McAfee for funding
- Community for Review (particularly Robert Haas)
- People providing consumers/output plugins (Steve Singer, Euler Taveira de Olivera, Michael Paquier)
- 2ndq for letting me work on it...